#### Ασκήσεις με STRINGS

#### ΣΕΤ ΑΣΚΗΣΕΩΝ Α

- 1. Να γραφεί πρόγραμμα που να διαβάζει ένα όνομα και να εμφανίζει κάθε χαρακτήρα σε διαφορετική γραμμή
- 2. Να γραφεί πρόγραμμα που να δέχεται ένα όνομα και να εμφανίζει τους χαρακτήρες με ένα κενό ανάμεσά τους στην ίδια γραμμή
- 3. Να γραφεί πρόγραμμα που να διαβάζει ένα όνομα και να το εμφανίζει ανάποδα
- 4. Να γραφεί πρόγραμμα που να διαβάζει ένα αλφαριθμητικό και θα εμφανίζει το πλήθος των 'ς'.
- 5. Να γραφεί πρόγραμμα που να διαβάζει 20 ονόματα και να εμφανίζει πόσα από αυτά ξεκινούν με το γράμμα «Α».
- 6. Να γραφεί πρόγραμμα που να διαβάζει μία πρόταση και να εμφανίζει το πληθος των αγγλικών γραμμάτων
- 7. Να γραφεί συνάρτηση που να δέχεται ένα αλφαριθμητικό και να επιστρέφει το πλήθος των χαρακτήρων του.
- 8. Να γραφεί πρόγραμμα που να διαβάζει μια πρόταση και να εμφανίζει το πλήθος των λέξεων.
- 9. Να γραφεί συνάρτηση που να δέχεται μια πρόταση και να επιστρέφει το πλήθος των κεφαλαίων αγγλικών χαρακτήρων που υπάρχουν στην πρόταση. Να γραφεί και το κυρίως πρόγραμμα που τι καλεί. (2 τρόποι)
- 10. Να γραφεί πρόγραμμα που να διαβάζει την πινακίδα ενός αυτοκινήτου και να εμφανίζει μήνυμα αν ο αριθμός είναι ζυγός ή μονός. Η πινακίδα ενός αυτοκινήτου αποτελείτε από τρία γράμματα στην αρχή και 4 αριθμούς στο τέλος. Θεωρήστε ότι έχετε σωστή είσοδο δεδομένων.
- 11. Να γραφεί πρόγραμμα που να διαβάζει έναν αριθμό ταυτότητας και να εμφανίζει το άθροισμα των ψηφίων που υπάρχουν στον αριθμό ταυτότητας (στον αριθμό ταυτότητας τα δύο πρώτα στοιχεία είναι γράμματα και τα υπόλοιπα έξι αριθμοί.) Λύστε το πρόβλημα με δύο τρόπους.:
	- a. Θεωρούμε ότι η είσοδος είναι σωστή
	- b. Να γίνει και έλεγχος ορθότητας στην εισαγωγή του αριθμού ταυτότητας

# 12. Τι θα εκτυπώσει το παρακάτω πρόγραμμα

- a. w = "MONTY PYTHON"
- b. print  $w[0] + w[1] + w[2] + w[8]$
- c. print len( w )
- d. print w[-1]
- e. print w[-5]
- f. print  $w[1:5]$
- g. print w[:7]
- h. print w[:7]+w[7:]
- i. print w[:]
- j. print w[3:3]
- k. print w[1:3]+w[2:6]
- l. print w[6],w[8]
- m. print "hello"[2]
- n. print "kitty"[-2]
- o. print "sarantapodarousa"[7:14]
- p. print str(123) + "123"
- q. print 123 + int("123")
- r. print "PYTHON" in w
- s. vowels = "aeiou"
- t. print 'e' in vowels
- u. print 'p' not in vowels
- v. for letter in vowels:

print letter,

# ΣΕΤ ΑΣΚΗΣΕΩΝ Β

- 1. Να γραφεί συνάρτηση που να δέχεται μια πρόταση και να την επιστρέφει χωρίς κενά. Στην συνέχεια να γραφεί το πρόγραμμα που θα την καλεί
- 2. Να γραφεί συνάρτηση που να δέχεται ένα αλφαριθμητικό και να επιστρέφει το πλήθος των αγγλικών φωνηέντων που περιέχει. Στην συνέχεια να γραφεί το πρόγραμμα που θα την καλεί
- 3. Να γραφεί συνάρτηση που να δέχεται ένα αλφαριθμητικό και να το επιστρέφει αντικαθιστώντας όλα τα 'Σ' με το γράμμα 'Τ'. Στην συνέχεια να γραφεί το πρόγραμμα που θα την καλεί
- 4. Να γραφεί συνάρτηση που να δέχεται ένα αλφαριθμητικό και να to εκτυπώνει ανάποδα. Στην συνέχεια να γραφεί το πρόγραμμα που θα την καλεί
- 5. Να γραφεί συνάρτηση που να δέχεται ένα αλφαριθμητικό και να επιστρέφει το πλήθος των αγγλικών φωνηέντων που περιέχει. Στην συνέχεια να γραφεί το πρόγραμμα που θα την καλεί

### **Άσκηση 9: Τι θα εμφανίσει?**

word="PYTHON" print len (word) print word[3]+word[2] print word[3]\*3 x=34 y=str(x) print x,y print y+word[3] print int('434')+4 print "Py" in "Pyhton" print "a" in "Pyhton" print "a" not in "Pyhton" print "a" not in "a" y='MAN' y=y+'A' print y, len(y)  $y = 'A' + y$ print y, len(y)

### **Άσκηση 10: Τι θα εμφανίσει;**

print 'καλημέρα'>'καλησπέρα' print 'α'<'καλησπέρα' print 'β'<'ανανάς' print '2'>'2000' Print '8'<'3000' print 'antonia'>'antonis' print '25'>'255' print '2'>'a' print 'aaa'>'aa' print 'b'<'4'

# **Δραστηριότητα 2.**

Να γράψετε μια συνάρτηση η οποία θα ελέγχει αν μια συμβολοσειρά αποτελεί ηλεκτρονική διεύθυνση αλληλογραφίας ελληνικού ιστότοπου, δηλαδή περιέχει το σύμβολο '@', δεν περιέχει κενά και έχει κατάληξη '.gr'.

# **Δραστηριότητα 3.**

Να γράψετε ένα πρόγραμμα το οποίο θα διαβάζει λέξεις από το πληκτρολόγιο και θα μετράει και θα εμφανίζει πόσες λέξεις ξεκινούν από το γράμμα Α (κεφαλαίο ή

μικρό). Όταν δοθεί λέξη που να τελειώνει σε 'Ω' ή 'ω' θα τερματίζει.

# **Δραστηριότητα 4.**

Να γράψετε ένα πρόγραμμα το οποίο θα διαβάζει λέξεις από το πληκτρολόγιο και θα τις ενώνει σε μια μεγάλη πρόταση, την οποία στη συνέχεια θα εμφανίζει στην οθόνη. Οι λέξεις θα χωρίζονται μεταξύ τους με

κενά και η πρόταση θα τελειώνει με τελεία '.' .

#### Δραστηριότητα 1.

Ανοίξτε το διερμηνευτή της Python, δώστε τις παρακάτω εντολές και παρατηρήστε τα αποτελέσματα. Στη συνέχεια περιγράψτε τη λειτουργία των τελεστών +, in, not in και των συναρτήσεων len(),  $str(), int().$ 

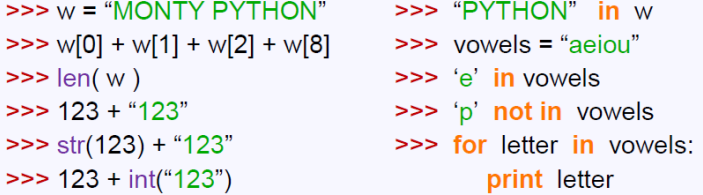

#### **Δραστηριότητα 5.**

Να γράψετε ένα πρόγραμμα το οποίο θα διαβάζει μια λέξη και θα ελέγχει αν είναι παλινδρομική, δηλαδή αν διαβάζεται το ίδιο και αντίστροφα, για παράδειγμα radar, madam.